Advanced Operating Systems

MS degree in Computer Engineering
University of Rome Tor Vergata

Lecturer: Francesco Quaglia

### Virtual file system

- 1. VFS basic concepts
- 2. VFS design approach and architecture
- 3. Device drivers
- 4. The Linux case study

## File system: representations

#### In RAM

 Partial/full representation of the current structure and content of the File System

#### On device

- (non-updated) representation of the structure and of the content of the File System
- Data access and manipulation
  - FS independent part: interfacing-layer towards other subsystems within the kernel
  - FS dependent part: data access/manipulation modules targeted at a specific file system type

#### **Connections**

- Any FS object (dir/file) is represented in RAM via specific data structures
- The object keeps a reference to the module instances for its own operations
- The reference is accessed in a File System independent manner by any overlying kernel layer
- This is achieved thanks to multiple different instances of a same function-pointers' (drivers') table

#### VFS hints

- Devices can be seen as files
- What we drive, in terms of state update, is <u>the</u> structure used to represent the device in memory
- Then we can also reflect such state somewhere out of memory (on a hardware component)
- Classical devices we already know of
  - ✓ Pipes and FIFO
  - ✓ sockets

#### An overall scheme

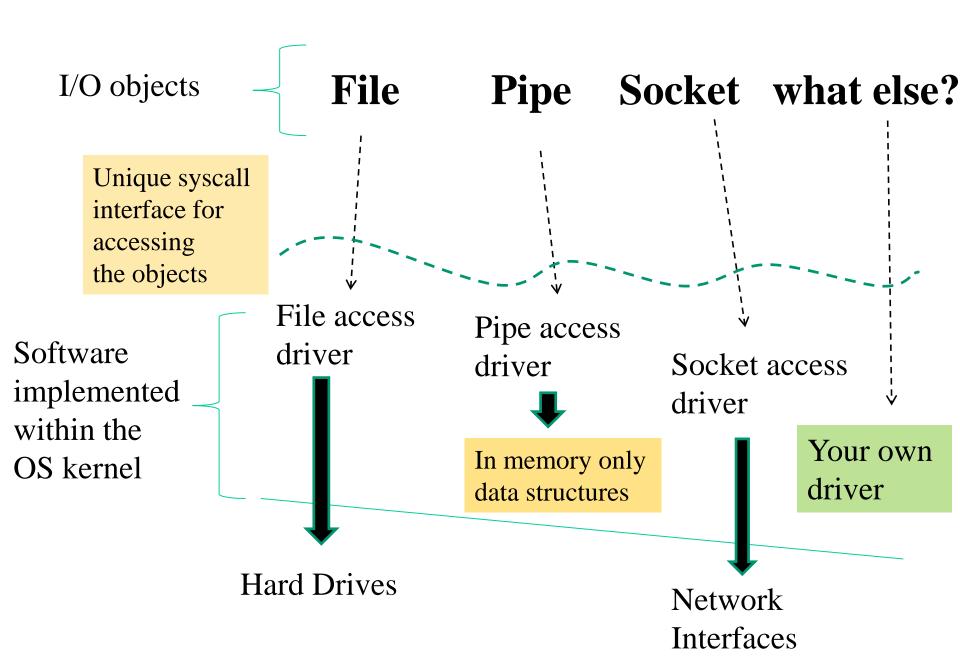

### Lets' focus on the true files example

- Files are backed by data on a hard drive
- What <u>software modules do we need</u> for managing files on that hard drive in a well shaped OS-kernel??
  - 1. A function to read the device superblock for determining what files exist and where their data are
  - 2. A function to read device blocks for bringing them into a buffer cache
  - 3. A function to flush updated blocks back to the device
  - 4. A set of functions to actually work on the in-memory cached data and to trigger the activation of the above functions

#### Block vs char device drivers

- The <u>first three points</u> in the previous slide are linked to the notion of block device and <u>block-device drivers</u>
- The <u>last point (number 4)</u> is linked to the notion of char device and <u>char-device driver</u>
- These drivers are essentially <u>tables of function pointers</u>, pointing to the actual implementation of the operations that can be executed on the target object
- The core point is therefore how to allow a VFS supported system call to determine what is the actual driver to run when a given system call is called

## File system types in Linux

- To be able to manage a file system type we need a <u>superblock</u> read function
- This function relies on the block-device driver of a device to instantiate the corresponding file system superblock in memory
- Each file system type has a superblock that needs to match its read function

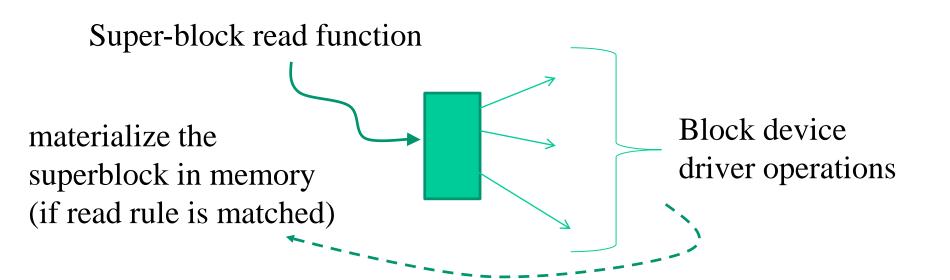

### What about RAM file systems?

- These are file systems whose data disappear at system shutdown
- On the basis of what described before, these file systems **do not have an on-device** representation
- Their superblock read function does not really need to read blocks from a device
- It typically relies on in-memory instantiation of a fresh superblock representing the new incarnation of the file system

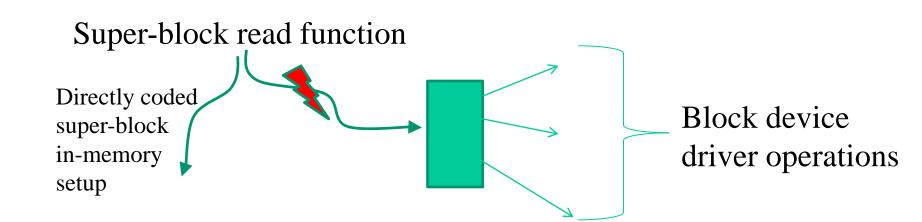

### The VFS startup

• This is the minimal startup path:

This tells we are instantiating at least one FS type – the **Rootfs** 

- Typically, at least two different FS types are supported
  - ➤ Rootfs (file system in RAM)
  - Ext (in the various flavors)
- However, in principles, the Linux kernel could be configured such in a way to support no FS
- In this case, any task to be executed needs to be coded within the kernel (hence being loaded at boot time)

## File system types data structures

- The description of a specific FS type is done via the structure file\_system\_type defined in include/linux/fs.h
- This structure keeps information related to
  - ➤ The actual file system type
  - ➤ A pointer to a function to be executed upon mounting the file system (superblock-read)

```
struct file_system_type {
  const char *name;
  int fs_flags;
  ......
  struct super_block *(*read_super) (struct
    super_block *, void *, int);
  struct module *owner;
  struct file_system_type * next;
  struct list_head fs_supers;
  ......
}

Moved to the mount field
in newer kernel versions
in newer kernel versions
in newer kernel versions
in newer kernel versions
in newer kernel versions
in newer kernel versions
in newer kernel versions
in newer kernel versions
in newer kernel versions
in newer kernel versions
in newer kernel versions
in newer kernel versions
in newer kernel versions
in newer kernel versions
in newer kernel versions
in newer kernel versions
in newer kernel versions
in newer kernel versions
in newer kernel versions
in newer kernel versions
in newer kernel versions
in newer kernel versions
in newer kernel versions
in newer kernel versions
in newer kernel versions
in newer kernel versions
in newer kernel versions
in newer kernel versions
in newer kernel versions
in newer kernel versions
in newer kernel versions
in newer kernel versions
in newer kernel versions
in newer kernel versions
in newer kernel versions
in newer kernel versions
in newer kernel versions
in newer kernel versions
in newer kernel versions
in newer kernel versions
in newer kernel versions
in newer kernel versions
in newer kernel versions
in newer kernel versions
in newer kernel versions
in newer kernel versions
in newer kernel versions
in newer kernel versions
in newer kernel versions
in newer kernel versions
in newer kernel versions
in newer kernel versions
in newer kernel versions
in newer kernel versions
in newer kernel versions
in newer kernel versions
in newer kernel versions
in newer kernel versions
in newer kernel versions
in newer kernel versions
in newer kernel versions
in newer kernel versions
in newer kernel versions
in newer kernel versions
in newer kernel versions
in newer kernel versions
in newer kernel versions
in newer kernel versions
in newer kernel versions
in newer kernel versions
in newe
```

### ... newer kernel version alignment

```
struct file system type {
const char *name;
int fs flags;
 struct dentry -*-(-*mount) (struct file system type *,
     int, const char *, void *);
 void (*kill sb) \ (struct super block *);
 struct module *owner;
 struct file system type * next;
                  Beware this!!
```

## Rootfs and basic fs-type API

- Upon booting, a compile time defined instance of the structure file\_system\_type keeps meta-data for the **Rootfs**
- This file system only lives in main memory (hence it is reinitialized each time the kernel boots)
- The associated data act as initial "inspection" point for reaching additional file systems (starting from the root one)
- We can exploit kernel macros/functions in order to allocate/initialize a file\_system\_type variable for a specific file system, and to link it to a proper list
- The linkage one is

```
int register_filesystem(struct file_system_type *)
```

- Allocation of the structure keeping track of **Rootfs** is done statically (compile time)
- The linkage to the list is done by the function init\_rootfs()
- The name of the structured variable is rootfs\_fs\_type

```
int __init init_rootfs(void){
    ...
    register_filesystem(&rootfs_fs_type);
    ...
}
```

A few modifications in the structure of init\_rootfs() are in kernel 5

#### Kernel 4.xx instance

```
static struct file_system_type rootfs_fs_type = {
        .name
                  = "rootfs",
        .mount = rootfs_mount,
                       = kill litter super,
        .kill sb
};
int __init init_rootfs(void)
       int err = register_filesystem(&rootfs_fs_type);
       if (err)
               return err;
       if (IS_ENABLED(CONFIG_TMPFS) && !saved_root_name[0] &&
               (!root_fs_names || strstr(root_fs_names, "tmpfs"))) {
               err = shmem init();
               is_tmpfs = true;
       } else {
               err = init ramfs fs();
        }
       if (err)
               unregister_filesystem(&rootfs_fs_type);
       return err;
```

### Creating and mounting the Rootfs instance

- Creation and mounting of the **Rootfs** instance takes place via the function <code>init\_mount\_tree()</code>
- The whole task relies on manipulating 4 data structures
  - >struct vfsmount
  - >struct super block
  - >struct inode
  - >struct dentry
- The instances of struct vfsmount and struct super\_block keep file system proper information (e.g. in terms of relation with other file systems)
- The instances of struct inode and struct dentry are such that one copy exits for any file/directory of the specific file system

# The structure vfsmount (still in place in kernel 3.xx)

```
struct vfsmount
    struct list head mnt hash;
    struct vfsmount *mnt parent;
                                   /*fs we are mounted on */
    struct dentry *mnt mountpoint; /*dentry of mountpoint */
                                /*root of the mounted tree*/
    struct dentry *mnt root;
   struct super block *mnt sb; /*pointer to superblock */
    struct list head mnt mounts;
                                   /*list of children, anchored
                                                     here */
   struct list head mnt child;
                                  /*and going through their
                                                     mnt child */
   atomic t mnt count;
    int mnt flags;
                                    /* Name of device e.g.
   char *mnt devname;
                                              /dev/dsk/hda1 */
   struct list head mnt list;
};
```

## .... now structured this way in kernel 4.xx or later

```
struct vfsmount {
        struct dentry *mnt_root; /* root of the mounted tree */
        struct super_block *mnt_sb; /* pointer to superblock */
        int mnt_flags;
} __randomize_layout;
```

This feature is supported by the randstruct plugin Let's look at the details ......

#### randstruct

- Access to any field of a structure is based on compiler rules when relying on classical '.' or '->' operators
- Machine code is therefore generated in such a way to correctly displace into the proper field of a structure
- \_\_randomize\_layout introduces a reshuffle of the fields, with the inclusion of padding
- This is done based on pseudo random values selected at compile time
- Hence an attacker that discovers the address of a structure but does not know what's the randomization, will not be able to easily trap into the target field
- Linux usage (stable since kernel 4.8):
  - ✓ on demand (via randomize layout)
  - ✓ by default on any struct only made by function pointers (a driver!!!)
  - ✓ the latter can be disabled with no randomize layout

## The structure super\_block (a few variants in very recent kernels)

```
struct super block {
       struct list head s list; /* Keep this first */
                              s blocksize;
       unsigned long
       unsigned long long s maxbytes; /* Max file size */
       struct file system type *s type;
       struct super operations *s op;
       struct dentry
                              *s root;
                                             /* dirty inodes */
       struct list head
                              s dirty;
       union {
               struct minix sb info minix sb;
               struct ext2 sb info ext2 sb;
               struct ext3 sb info ext3 sb;
               struct ntfs sb info ntfs sb;
               struct msdos sb info
                                     msdos sb;
               void
                                      *generic sbp;
       } u;
};
```

# The structure dentry (a few minor variants in very recent kernels)

```
struct dentry {
     atomic t d count;
      struct inode * d inode; /* Where the name belongs to */
     struct dentry * d_parent; /* parent directory */
      struct list head d hash; /* lookup hash list */
      struct list head d child; /* child of parent list */
     struct qstr d name;
      struct dentry operations *d op;
      struct super block * d sb; /* The root of the dentry tree */
     unsigned long d vfs flags;
     unsigned char d_iname[DNAME INLINE LEN]; /* small names */
```

This is for "short" names

## The structure inode (a bit more fields are in kernel 4.xx or later ones)

```
struct inode {
        struct list head i dentry;
                                   i uid;
        uid t
        gid t
                                    i gid;
        unsigned long
                                   i blksize;
                                                           Beware this!!
                                   i blocks;
        unsigned long
       struct inode operations
                                   *i op;
         struct file operations-
        struct super block
        wait queue head t
                                   i wait;
        union {
                 struct ext2 inode info
                                                     ext2 i;
                  struct ext3 inode info
                                                     ext3 i;
                 struct socket
                                                     socket i;
                                                      *generic ip;
                 void
         } u;
};
```

#### **Overall scheme**

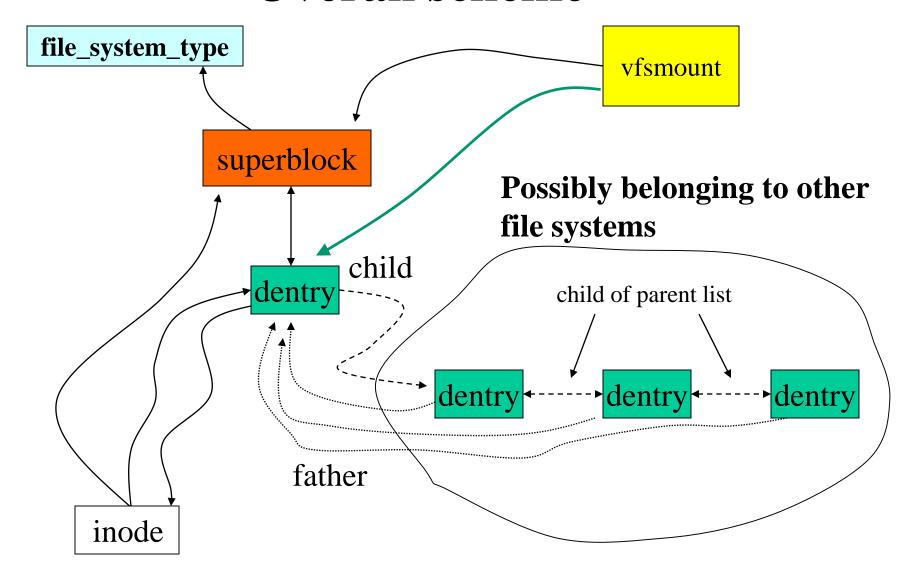

## Initializing the Rootfs instance

- The main tasks, carried out by init\_mount\_tree(), are
  - 1. Allocation of the 4 data structures for **Rootfs**
  - 2. Linkage of the data structures
  - 3. Setup of the name "/" for the root of the file system
  - 4. Linkage between the IDLE PROCESS and Rootfs
- The first three tasks are carried out via the function do\_kern\_mount() or vfs\_kern\_mount(), which are in charge of invoking the execution of the super-block readfunction for **Rootfs**
- Linkage with the IDLE PROCESS occurs via the functions set\_fs\_pwd() and set\_fs\_root()

```
static void init init mount tree (void)
      struct vfsmount *mnt;
      struct namespace *namespace;
      struct task struct *p;
      mnt = do kern mount("rootfs", 0, "rootfs", NULL);
      if (IS ERR(mnt))
             panic("Can't create rootfs");
      set fs pwd(current->fs, namespace->root,
                           namespace->root->mnt root);
      set fs root(current->fs, namespace->root,
                           namespace->root->mnt root);
```

.... very minor changes of this function are in kernel 4.xx/5.xx

## FS mounting and namespaces

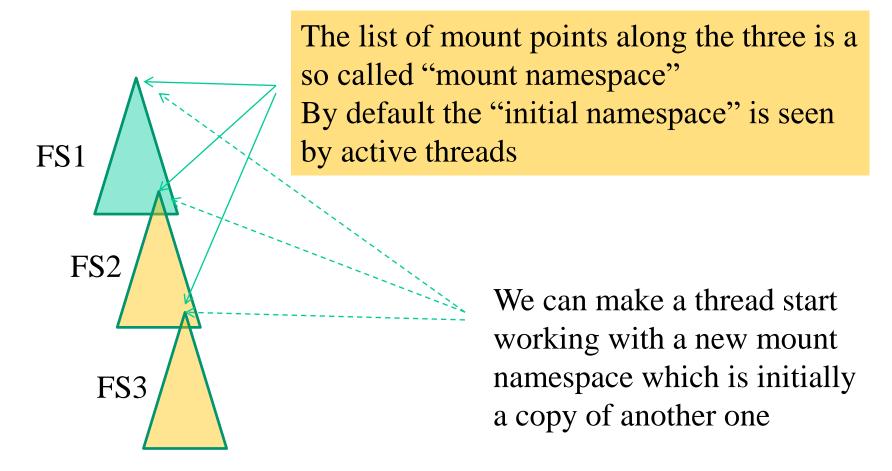

Moving to another mount namespace makes mount/unmount operations only acting on the current namespace (except if the mount operation is tagged with SHARED)

## Actual system calls for mount namespaces

unshare(int flags)

#### An overall view

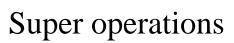

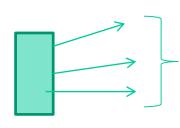

Update superblock (and flush on device)

Get superblock info (e.g. statfs/fstatfs)

Manage i-nodes (read/write them from/ to superlock)

Dentry operations

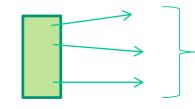

Allocate/deallocate dentries Link them to other data structures

i-node operations

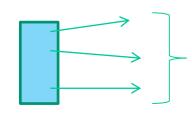

creat/link/unlink/lookup

The char-device driver

file operations

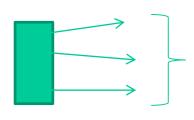

Actual operations on data

## VFS vs TCBs (2.4 style)

- The TCB keeps the field struct fs\_struct \*fs pointing to information related to the current directory and the root directory for the associated process
- •fs\_struct is defined as follows in include/fs\_struct.h

## 3.xx/4.7 kernel style

See <a href="mailto:include/linux/fs\_struct.h">include/linux/fs\_struct.h</a>

```
8 struct fs_struct {
9     int users;
10     spinlock_t lock;
11     seqcount_t seq;
12     int umask;
13     int in_exec;
14     struct path root, pwd;
15 };
```

## ... and then 4.8 or later style

```
struct fs_struct {
      int users;
      spinlock_t lock;
                                   Towards more security
      seqcount_t seq;
      int umask;
      int in_exec;
      struct path root, pwd;
    randomize_layout;
```

### File descriptor table

- It builds a <u>relation between an I/O channel</u> (a numerical ID code) and <u>an I/O object</u> we are currently working with along an I/O session
- Hence it enables fast search of the data structures used to represent I/O objects and I/O sessions
- The search is based on the channel ID as the key
- The actual implementation of the layout for the file descriptor table is clearly system specific
- In Linux we have the below scheme

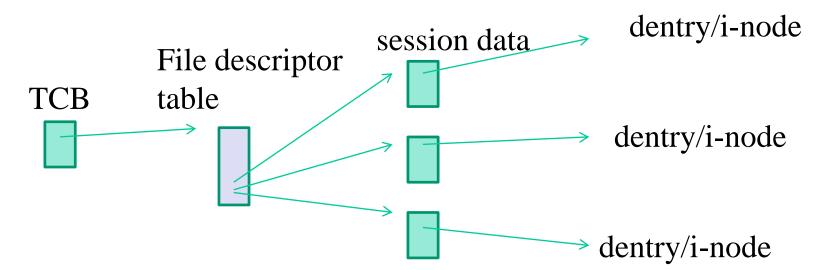

## File descriptor table (a few variations in very recent kernel versions)

- TCB keeps the field struct files\_struct \*files which points to the descriptor table
- This table is defined in as

```
struct files struct {
   atomic t count;
   rwlock t file lock; /* Protects all the below
                        members. Nests
                 inside tsk->alloc lock */
   int max fds;
   int max fdset;
   int next fd;
   struct file ** fd; /* current fd array */
                                 — bitmap for close on exec flags
   fd set *close on exec;
   fd set *open fds; 

                                    bitmap identifying open fds
   fd set close on exec init;
   fd set open fds init;
   struct file * fd array[NR OPEN DEFAULT];
};
```

# The session data: struct file (the very classical shape)

```
struct file {
 struct list head f list;
 struct dentry *f_dentry;
 struct vfsmount *f vfsmnt;
 struct file operations *f op;
 atomic_t f_count;
 unsigned int f flags;
 mode t f mode;
 loff t f pos;
 unsigned long f reada, f ramax, f raend, f ralen, f rawin;
 struct fown struct f owner;
 unsigned int f uid, f gid;
           f error;
 int
 unsigned long f version;
 /* needed for tty driver, and maybe others */
 void
           *private data;
 /* preallocated helper kiobuf to speedup O DIRECT */
 struct kiobuf *f iobuf;
               f iobuf lock;
 long
```

## 3.xx/4.xx/5.xx style (quite similar to 2.4)

```
775 struct file {
776
         union {
777
               struct llist node
                                  fu llist;
778
               struct rcu head
                                   fu rcuhead;
779
         } f_u;
780
         struct path
                            f path;
781 #define f_dentry
                        f_path.dentry
782
                                           /* cached value */
         struct inode
                             *f inode;
783
         const struct file_operations *f_op;
784
785
786
          * Protects f ep links, f flags.
787
          * Must not be taken from IRQ context.
788
          */
789
         spinlock t
                            f lock;
         atomic long t
790
                             f count;
791
         unsigned int
                             f_flags;
792
         fmode t
                             f mode;
793
         struct mutex
                              f pos lock;
794
         loff t
                          f_pos;
795
         struct fown struct
                               f owner;
796
         const struct cred
                              *f cred;
797
         struct file ra state
                             f ra;
798
.....randomize layout;;
```

Now we have randomized layout and a few fields are moved to other pointed tables

Randomized from kernel 4.8

## Linux VFS API layering

- System call layer
  - ✓ Session setup
  - ✓ Channel ID based data access/manipulation
- Path-based VFS layer
  - ✓ Do something on file system based on a path passed as parameter
- Data structure based VFS layer
  - ✓ Do something on file system based on pointers to data structures

## **Relations**

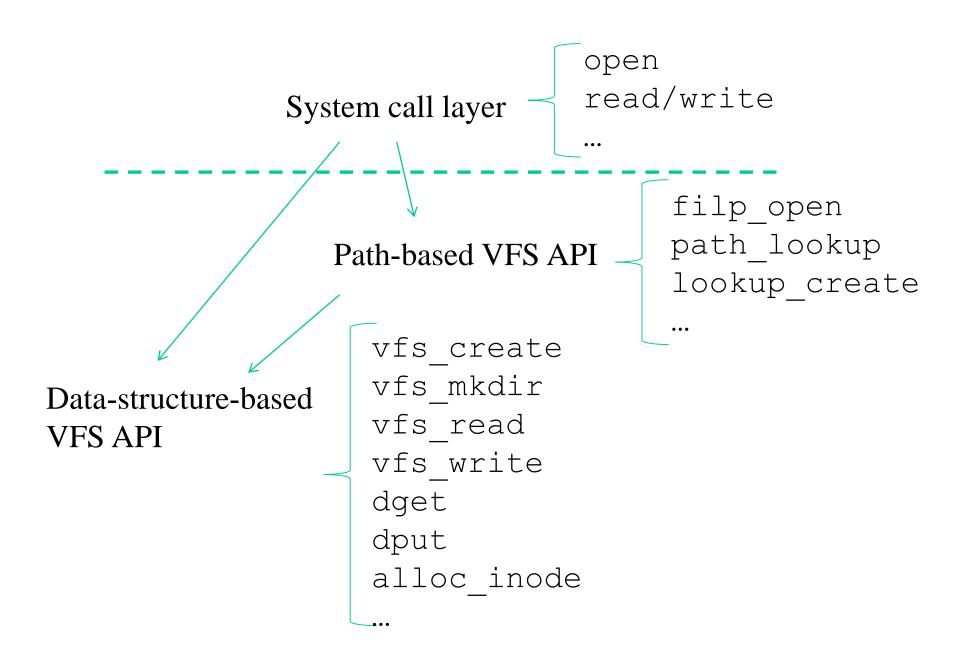

## Path-based API examples

```
struct file *filp_open(const char * filename, int
flags, int mode)
```

returns the address of the struct file associated with the opened file

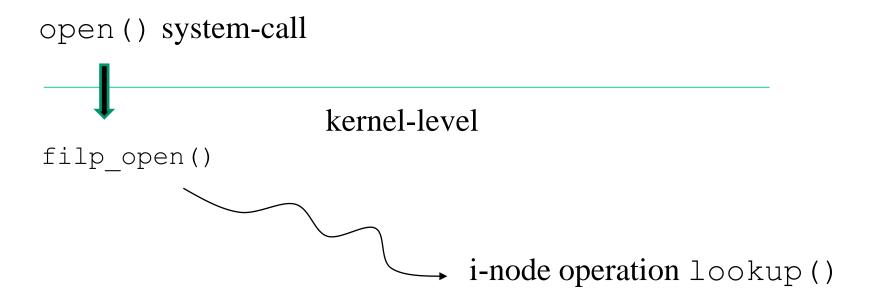

In the end we pass trough dentry/i-node/char-dev/superblock drivers

## Data-structure based API examples

```
int vfs_mkdir(struct inode *dir, struct dentry *dentry,
  int mode)
```

Creates an i-node and associates it with dentry. The parameter dir is used to point to a parent i-node from which basic information for the setup of the child is retrieved. mode specifies the access rights for the created object

Creates an i-node linked to the structure pointed by dentry, which is child of the i-node pointed by dir. The parameter mode corresponds to the value of the permission mask passed in input to the open system call. Returns 0 in case of success (it relies on the i-node-operation create)

```
static __inline__ struct dentry * dget(struct dentry
 *dentry)
```

**Acquires a dentry (by incrementing the reference counter)** 

```
void dput(struct dentry *dentry)
```

Releases a dentry (this module relies on the dentry operation d\_delete)

# ... still on data-structure based API examples

```
ssize t vfs read(struct file *file, char user *buf,
size t count, loff t *pos)
ssize t vfs write(struct file *file, char user
*buf, size t count, loff t *pos)
                        file operation read (.....)
                        file operation write (.....)
```

In the end we traverse dentry/i-node structures to retrieve the file operations table associated with that dentry

## Relating I/O objects and drivers: the MAJOR number

- A driver (for either a block or a char device) is registered into so called device-drivers table
- The table is an array and the displacement into the array where the driver is registered is called MAJOR number
- Suppose we have to instantiate in memory the dentry/i-node of a file belonging to a specific file system type, then we need to:
  - ✓ Identify the char-dev driver for operating on the file (this will depend on where we registered the driver for files of that file system into the table)
  - ✓ Link the dentry/i-node to that driver (recall a char-device driver is a table of file-operations

## Lets' simplify the job

- Suppose we instantiate in memory a dentry/i-node that depends on another one on the same file system
- They are "homogeneous"
- In this case we simply inherit the same char-device driver of the parent

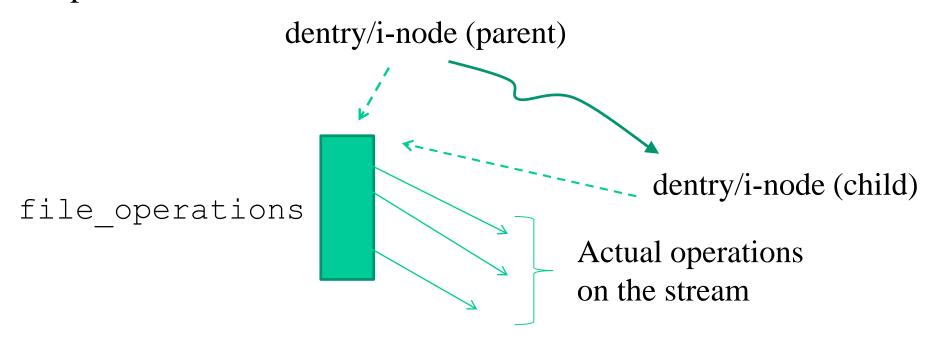

## What about data isolation?

- Generally the i-node identifies what data are touched by a call to a function in file operations
- This might not be the case with generic I/O objects that are not regular files
- As an example, what about things that are not files??
- We may have an I/O object that
  - ✓ Can be managed by a given char-device driver
  - ✓ Can be an instance in a group of many that need to be driven by the same char-device driver (they are homogeneous but are not regular files)

### VFS "nodes" and device numbers

- The field umode\_t i\_mode within struct inode keps an information indicating the type of the i-node, e.g.:
  - > directory
  - >file
  - >char device
  - **>**block device
  - ➤ (named) pipe
- The kernel function sys\_mknod() allows creating an i-node associated with a generic type
- In case the i-inode represents a device, the operations for managing the device are retrieved via the device driver tables
- Particularly, the i-node keeps the field kdev\_t i\_rdev which logs information related to both **MAJOR and MINOR** numbers for the device

## The mknod() system call

- mode specifies the permissions to be used and the type of the node to be created
- permissions are filtered via the umask of the calling process (mode & umask)
- several different macros can be used for defining the node type: S\_IFREG, S\_IFCHR, S\_IFBLK, S\_IFIFO
- when using S\_IFCHR or S\_IFBLK, the parameter dev specifies MAJOR and MINOR numbers for the device file that gets created, otherwise this parameter is a don't care

### **Device numbers**

- for x86 machines, device numbers are represented as bit masks
- MAJOR corresponds to the least significant byte within the mask
- MINOR corresponds to the second least significant byte within the mask
- The macro MKDEV (ma, mi), which is defined in include/linux/kdev\_t.h, can be used to setup a correct bit mask by starting from the two numbers

## Usage of MINOR numbers in drivers

- The functions belonging to the driver take a pointer to struct file in input
- Therefore we know the session the dentry and the inode ...
- .... hence we know the MINOR!
- .... and we can do stuff based on the MINOR!
- ... as an example we might have that the driver manages an array of tables, each associated with the state of an I/O object with a given MINOR (an index)

### The Linux block devices table (classical style)

```
static struct {
  const char *name;
  struct block_device_operations *bdops;
} blkdevs[MAX_BLKDEV];
```

➤ In fs/block\_devices.c we can find the below functions for registering/deregistering the driver

```
int register_blkdev(unsigned int major,
    const char * name, struct
    block_device_operations *bdops)
int unregister_blkdev(unsigned int major,
const char * name)
```

## struct block\_device\_operations (a bit more fields in very recent kernel versions)

### Char devices table

```
struct device struct {
                                        Device name
        const char * name;
        struct file operations * fops; ←
 };
                                             Device operations
 static struct device struct chrdevs[MAX CHRDEV];
in fs/devices.c we can find the following functions for
  registering/deregistering a driver
   int register chrdev (unsigned int major,
   const char * name, struct file operations
   *fops)
      Registration takes place onto the entry at displacement MAJOR (0 means
      the choice is up to the kernel). The actual MAJOR number is returned
   int unregister chrdev (unsigned int major,
   const char * name)
      Releases the entry at displacement MAJOR
```

## struct file\_operations (a bit more fields in very recent kernel versions)

```
sruct file operations {
 struct module *owner;
 loff t (*llseek) (struct file *, loff t, int);
 ssize t (*read) (struct file *, char *, size t, loff t *);
 ssize t (*write) (struct file *, const char *, size t, loff t *);
 int (*readdir) (struct file *, void *, filldir t);
 unsigned int (*poll) (struct file *, struct poll table struct *);
 int (*ioctl) (struct inode*, struct file *, unsigned int, unsigned long);
 int (*mmap) (struct file *, struct vm area struct *);
 int (*open) (struct inode *, struct file *);
 int (*flush) (struct file *);
 int (*release) (struct inode *, struct file *);
 int (*fsync) (struct file *, struct dentry *, int datasync);
 int (*fasync) (int, struct file *, int);
 int (*lock) (struct file *, int, struct file lock *);
 ssize t (*readv) (struct file *, const struct iovec *,
                        unsigned long, loff t *);
 ssize t (*writev) (struct file *, const struct iovec *,
                        unsigned long, loff t *);
 ssize t (*sendpage) (struct file *, struct page *, int, size t,
                                loff t *, int);
 unsigned long (*get unmapped area) (struct file *, unsigned long,
                        unsigned long, unsigned long, unsigned long);
};
```

# Kernel 3 or later: augmenting flexibility and structuring

```
#define CHRDEV MAJOR HASH SIZE 255
static struct char device struct {
      struct char device struct *next;
      unsigned int major;
      unsigned int baseminor;
                                    Minor number ranges
      int minorct; <
                                    already indicated and
      char name[64];
                                    flushed to the cdev table
      struct cdev *cdev;
} *chrdevs[CHRDEV MAJOR HASH SIZE];
```

Pointer to file-operations is here

# A scheme on i-node to file operations mapping for kernel 3 or later

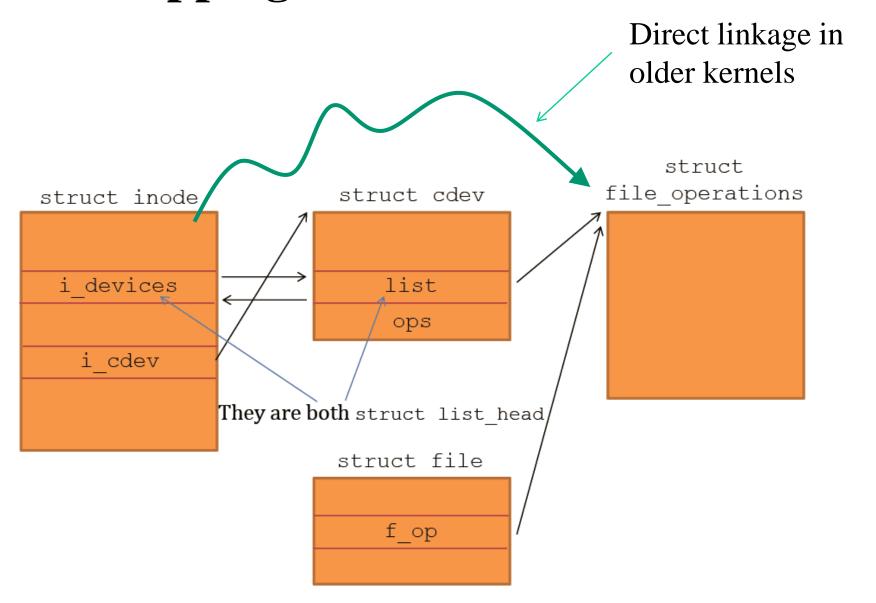

## **Operations remapping**

int register\_chrdev(unsigned int major, const
char \*name, struct file operations \*fops)

New features

int \_\_register chrdev(unsigned\_int\_major, 
unsigned int baseminor, unsigned int count, 
const char \*name, const struct file\_operations
\*fops)

int unregister\_chrdev(unsigned int major, const char
\*name)

void \_\_unregister\_chrdev(unsigned int major,
unsigned int baseminor, unsigned int count,
const char \*name)

# Final part of the boot (activating the INIT thread - 2.4 style)

- The last function invoked while running start\_kernel() is rest\_init() and is defined in init/main.c
- This function spawns INIT, which is initially created as a kernel level thread, and eventually activates the l'IDLE PROCESS function

## ... and 3.xx or later style

#### see <a href="main.c">linux/init/main.c</a>

```
static noinline void __init_refok rest_init(void)
395 {
396
            int pid;
397
            rcu_scheduler_starting();
398
399
            /*
400
             * We need to spawn init first so that it obtains pid 1, however
             * the init task will end up wanting to create kthreads, which, if
401
             * we schedule it before we create kthreadd, will OOPS.
402
403*/
404
             kernel_thread(kernel_init, NULL, CLONE_FS);
                numa_default_policy()
```

Switch off round-robin to first-touch

## The mount\_root() function

```
static void init mount root (void)
      create dev("/dev/root", ROOT DEV,
                                  root device name);
      mount block root("/dev/root", root mountflags);
static int init create dev(char *name, kdev t dev,
      char *devfs name)
      void *handle;
      char path[64];
      int n;
      sys unlink(name);
      if (!do devfs)
             return sys mknod(name, S IFBLK|0600,
                                         kdev t to nr(dev));
```

## The function init()

- The init() function for INIT is defined in init/main.c
- This function is in charge of the following main operations
  - ➤ Mount of ext2 (or the reference root file system)
  - Activation of the actual INIT process (or a shell in case of problems)

```
static int init(void * unused) {
  struct files struct *files;
  lock kernel();
                                             registering drivers
  do basic setup();
 prepare namespace();
  if (execute command) run init process(execute command);
  run init process("/sbin/init");
  run init process("/etc/init");
  run init process("/bin/init");
  run init process("/bin/sh");
  panic ("No init found. Try passing init= option to
          kernel.");
```

## The prepare\_namespace() function (2.4 style - minor variations are in kernels 3/4/5)

```
void prepare namespace(void) {
 sys mkdir("/dev", 0700);
 sys mkdir("/root", 0700);
 sys mknod("/dev/console", S IFCHR | 0600,
                               MKDEV (TTYAUX MAJOR, 1));
 mount root();
out:
 sys_mount(".", "/", NULL, MS MOVE, NULL);
 sys chroot(".");
```

### The scheme

This is the typical state before calling mount\_root()

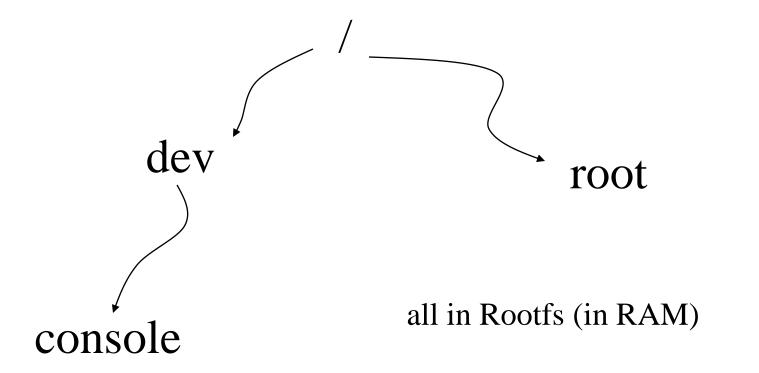

## The function mount block root()

```
static void init mount block root(char *name, int flags) {
       char *fs names = getname(); char *p;
       get fs names(fs names);
       for (p = fs names; *p; p += strlen(p)+1) {
retry:
          int err = sys mount(name, "/root", p, flags, root mount data);
           switch (err) {
                      case 0: goto out;
                      case -EACCES: flags |= MS RDONLY; goto retry;
                      case -EINVAL:
                       case -EBUSY: continue;
       printk ("VFS: Cannot open root device \"%s\" or %s\n",
                      root device name, kdevname (ROOT DEV));
       printk ("Please append a correct \"root=\" boot option\n");
       panic("VFS: Unable to mount root fs on %s", kdevname(ROOT DEV));
       panic("VFS: Unable to mount root fs on %s", kdevname(ROOT DEV));
      putname(fs names);
out:
       sys chdir("/root");
       ROOT DEV = current->fs->pwdmnt->mnt sb->s dev;
       printk("VFS: Mounted root (%s filesystem)%s.\n",
               current->fs->pwdmnt->mnt sb->s type->name,
               (current->fs->pwdmnt->mnt sb->s flags & MS RDONLY) ?
               " readonly" : "");
```

## The mount () system call

MS\_NOEXEC Do not allow programs to be executed from this file system.

MS\_NOSUID Do not honour set-UID and set-GID bits when execut-ing programs from this file system.

MS\_RDONLY Mount file system read-only.

MS\_REMOUNT Remount an existing mount. This is allows you to change the mountflags and data of an existing mount without having to unmount and remount the file system. source and target should be the same values specified in the initial mount() call; filesystemtype is ignored.

MS\_SYNCHRONOUS Make writes on this file system synchronous (as though the O\_SYNC flag to open(2) was specified for all file opens to this file system).

## Mounting scheme

- The device to be mounted is used for accessing the driver (e.g. to open the device and to load the super-block)
- The superblock read function is identified via the device (file system type) to be mounted
- The super-block read-function will check whether the superblock is compliant with what expected for that device (i.e. file system type)
- In case of success, the 4 classical file system representation structures get allocated and linked in main memory
- Note: sys mount relies on do kern mount ()

## The scheme

This is the state at the end of the execution of mount root ()

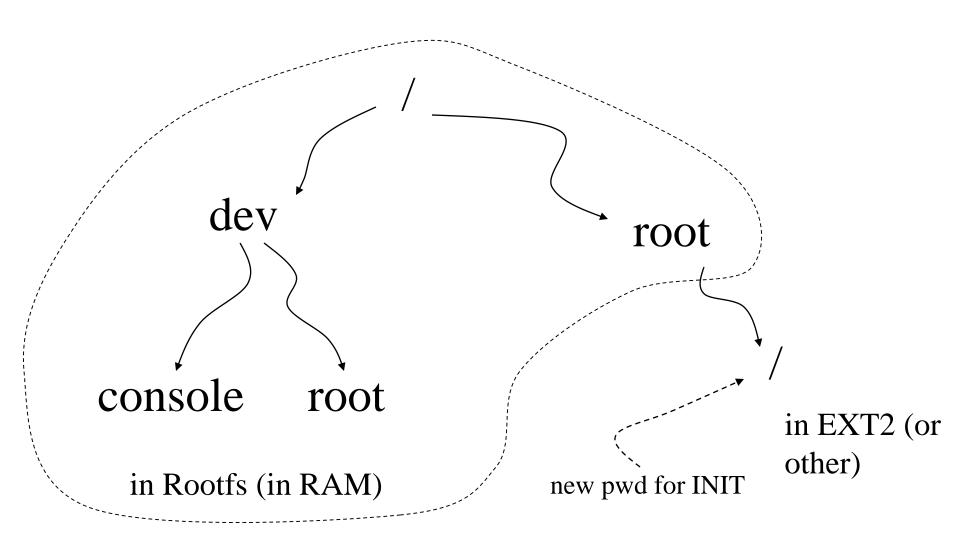

## Mount point

- NOTE: any directory selected as the target for the mount operation becomes a so called "mount point"
- struct dentry keeps the field int d\_mounted to determine whether we are in presence of a mount point
- the function path\_lookup() ignores the content of mount points (namely the name of the dentry) while performing pattern matching
- hence sys\_chroot(".") (executed right after prepare\_namespace()) brings INIT onto the root of the EXT2 file system (or any other root file system)
- the move takes place after repositioning EXT2 (or other) onto "/" of Rootfs

## Description of an open () – kernel side

## The steps

- 1. Get a free file descriptor (via current->files->fd)
- 2. Get the dentry via filp\_open()(internally calls file operation open)
- 3. Link the two things together

## Description of a close () - kernel side

## The steps

- Release the dentry (by file descriptor) via
   filp\_close() (internally calls file operation close)
- 2. Release the file decriptor (via current->files->fd)

## Description of a read()/write() – kernel side

The steps

- 1. Get reference to dentry via file descriptor
- 2. Get reference to file operations
- 3. Call the associated interface in file operations

## proc file system

- It is an in-memory file system which provides information on
  - ➤ Active programs (processes)
  - The whole memory content
  - >Kernel level settings (e.g. the currently mounted modules)
- Common files on /proc are
  - >cpuinfo contains the information established by the kernel about the processor at boot time, e.g., the type of processor, including variant and features.
  - >kcore contains the entire RAM contents as seen by the kernel.
  - >meminfo contains information about the memory usage, how much of the available RAM and swap space are in use and how the kernel is using them.
  - resion contains the kernel version information that lists the version number, when it was compiled and who compiled it.

- net/ is a directory containing network information.
- net/dev contains a list of the network devices that are compiled into the kernel. For each device there are statistics on the number of packets that have been transmitted and received.
- net/route contains the routing table that is used for routing packets on the network.
- net/snmp contains statistics on the higher levels of the network protocol.
- self/ contains information about the current process. The contents are the same as those in the per-process information described below.

- pid/ contains information about process number *pid*. The kernel maintains a directory containing process information for each process.
- pid/cmdline contains the command that was used to start the process (using null characters to separate arguments).
- pid/cwd contains a link to the current working directory of the process.
- pid/environ contains a list of the environment variables that the process has available.
- pid/exe contains a link to the program that is running in the process.
- pid/fd/ is a directory containing a link to each of the files that the process has open.
- pid/mem contains the memory contents of the process.
- pid/stat contains process status information.
- pid/statm contains process memory usage information

## Registering the proc file system type

- Registration of the proc file system type occurs (if configured)
  in start\_kernel() right before executing
  rest\_init()
- It is configured via the macro CONFIG\_PROC\_FS, exploited as follows in start kernel()

```
#ifdef CONFIG_PROC_FS
    proc_root_init();
#endif
```

• The function proc\_root\_init(), defined in fs/proc/root.c, is in charge of both registering/proc and creating the actual instance

## proc features

•stuct file\_system\_type for the proc file system is initialized at compile time in fs/proc/root.c come segue

```
static DECLARE_FSTYPE(proc_fs_type,
    "proc", proc_read_super, FS_SINGLE);
```

#### • NOTE:

- The flag FS\_SINGLE is registered within the field fs\_flags of the proc\_fs\_type variable
- ➤ It indicates that this file system is managed as a single instance
- Even though /proc is an in-RAM file system, it is completely different from Rootfs, in fact they have very different superblock read functions

# Creation of the proc instance

- It occurs right after registering proc as a valid file system, and takes place in proc\_root\_init()
- Additional tasks by this function include creating some subdirs of proc such as
  - ≽net
  - > sys
  - >sys/fs
- Creating a subdir in proc takes place via the kernel function proc mkdir()

## Core data structures for proc

```
struct proc dir_entry {
      unsigned short low ino;
      unsigned short namelen;
      const char *name;
      mode t mode;
      nlink t nlink; uid t uid; gid t gid;
      unsigned long size;
      struct inode operations * proc_iops;
      struct file operations * proc fops;
      get info t *get_info;
      struct module *owner;
      struct proc dir entry *next, *parent, *subdir;
      void *data;
      read proc t *read proc;
      write proc_t *write_proc;
      atomic_t count;
                                /* use count */
      int deleted; /* delete flag */
      kdev t rdev;
   };
```

A few modifications occur while the kernel version changes

## Properties of struct proc\_dir\_entry

- It fully describes any element of the proc file system in terms of
  - **>**name
  - >i-node operations (typically NULL)
  - File operations (typically NULL)
  - > Specific read/write functions for the element
- We have specific functions to create proc entries, and to link the proc dir entry to the file system tree

## Mounting proc

- The proc file system is not necessarily (depends on kernel version or config) mounted upon booting the kernel, it only gets instantiated if configured (see the macro CONFIG PROC FS)
- The proc file system gets mounted by INIT (if not before)
- This is done in relation to information provided by /etc/fstab or as a configured runtime task
- Typically, the root of the application level root-file-system keeps the directory /proc that is exploited as the mount point for the proc-file-system
- NOTE: given that the proc-file-system is single instance
  - ➤ No device needs to be specified for mounting proc, thus only the type of file system is required as parameter
  - ➤ Hence the /etc/fstab line for mounting proc does not specify any device

## Handling proc (see include/linux/proc\_fs.h)

```
struct proc dir entry *proc mkdir(const char *name,
                   struct proc dir entry *parent);
   Creates a directory called name within the directory pointed by parent.
   Returns the pointer to the new struct proc dir entry
static inline struct proc dir entry
*create proc read entry(const char *name,
      mode t mode, struct proc dir entry *base,
       read proc t *read proc, void * data)
   Creates a node called name, with type and permissions mode, linked to
   base, and where the reading function is set to read proc end the data
   field to data. It returns the pointer to the new struct
   proc dir entry
struct proc dir entry *create proc entry(const char
```

\*name, mode\_t mode, struct proc\_dir\_entry \*parent)

Creates a node called name, with type and permissions mode, linked to

parent. It returns the pointer to the new struct proc\_dir\_entry

static inline struct proc\_dir\_entry
\*proc\_create(const char \*name, umode\_t
mode, struct proc\_dir\_entry \*parent, const
struct file operations \*proc fops)

name: The name of the proc entry

mode: The access mode for proc entry

parent: The name of the parent directory under /proc

proc\_fops: The structure in which the file operations for the proc entry will be created

# Read/Write operations

• Read/write operations for proc have the same interface as for any file system handled by VFS

• If not NULL, then actual read/write operations are those registered by the fields read\_proc\_t \*read\_proc and write\_proc\_t \*write\_proc

typedef int (read\_proc\_t) (char \*page, char \*\*start, off\_t off, int count, int \*eof, void \*data);

typedef int (write\_proc\_t) (struct file \*file, const char \*buffer, unsigned long count, void \*data);

# An example with read\_proc\_t

| char*<br>page   | A pointer to a one-page buffer. (A page is PAGE_SIZE bytes big)                                                                                                    |
|-----------------|----------------------------------------------------------------------------------------------------|
| char**<br>start | A pass-by-reference char * from the caller. It is used to tell the caller where is the data put by this procedure. (If you're curious, you can point the caller's pointer at your own text buffer if you don't want to use the page supplied by the kernel in page.) |
| off_t<br>off    | An offset into the buffer where the reader wants to begin reading                                                                                                    |
| int             | The number of bytes after off the reader wants.                                                                                                    |
| int*<br>eof     | A pointer to the caller's eof flag. Set it to 1 if the current read hits EOF.                                                                                                    |
| void*<br>data   | Extra info you won't need                                                                                                    |
| return<br>value | Number of bytes written into page                                                                                                    |

We assume that the content of the proc-entry is within the buffer pContent and that it has size N bytes

```
int MyReadProc(char *page, char **start, off t off, int
count, int *eof, void *data)
    int n;
    if (off >= N) {
        *eof = 1;
        return 0;
    n = N-off;
    *eof = n>count ? 0 : 1;
    if (n>count)
        n=count;
    memcpy(page, pContent+off, n);
    *start = page;
    return n;
```

### The sys file system (available since kernel 2.6)

- Similar in spirit to /proc
- It is an alternative way to make the kernel export information (or set it) via common I/O operations
- Very simple API
- More clear-cut structuring
- sysfs is compiled into the kernel by default depending on the configuration option CONFIG\_SYSFS (visible only if CONFIG\_EMBEDDED is set)

| Internal             | External       |
|----------------------|----------------|
| Kernel Objects       | Directories    |
| Object Attributes    | Regular Files  |
| Object Relationships | Symbolic Links |

### Baseline architectural concepts: kernel objects

- The /sys file system is based on data structures that play a more ample role within the Linux kernel
- This is the kernel object data structure architecture
- What is a kernel object
  - Something that allows to identity individual things
  - Something that allows to identify groups of things
  - Something that allows to identify the typology of things
  - Something that allows to associate the same typology to many
  - Something that allows to identify hierarchies

### The kobject structure

```
Struct kobject{
     const char
                        *name;
     struct list head entry;
     struct kobject
                      *parent;
                       *kset;
     struct kset
     struct kobj type *ktype;
     struct kernfs node *sd;
               /*sysfs directory entry*/
     struct kref
                        kref;
```

Reference counting

### The kobj\_type structure

Called when reference counting reaches the vale zero

We can have

Actual operations to be executed on the object

# The specification of the read/write operations occurs via the sysfs\_ops couple of functions

```
struct sysfs ops {
        /* method invoked on read of a sysfs file */
        ssize t (*show) (struct kobject *kobj,
                         struct attribute *attr,
                         char *buffer);
        /* method invoked on write of a sysfs file */
        ssize t (*store) (struct kobject *kobj,
                          struct attribute *attr,
                          const char *buffer,
                          size t size);
```

### What can we do with kernel objects

- We can represent data that can be used by software to keep track of the current state of both logical and physical entities
- Examples are related to the representation of
  - ✓ The USB bus subsystem
  - ✓ The char devices subsystem
  - ✓ The block devices subsystem
- A kernel object may belong to only one subsystem!
- A subsystem must contain only identical kernel object elements!
- In Linux we use struct kset to group together all the kernel objects we want to have within the same subsystem

### A representation of the linkage

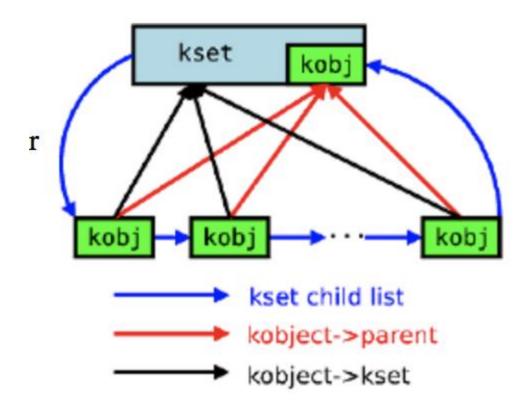

Although it is not mandatory, we should keep all these kernel objects linked to the same type specification

### File system linkage

- A kset element is associated with an I/O element of the /sys file system
- On the other hand, a kernel object can be either associated or not to an element of the /sys file system
  - ✓ it is associated if it is in kset
  - ✓ it can be out of the /sys file system if it is not inside a kset
- This also provides the importance of the kernel object reference counter

### **Baseline API**

```
int kobject_add(struct kobject *kobj)
void kobject_del(struct kobject *kobj)
```

Add/remove from a pointed to kset

Baseline management

There is also

kobject\_register, which is a combination of kobject\_init and
kobject\_add

kobject\_unregister, which is a combination of kobject\_del
and kobject\_put

### kset API

```
void kset init(struct kset *kset)
int kset register(struct kset *kset)
void kset unregister(struct kset *kset)
struct kset *kset get(struct kset *kset)
void kset put(struct kset *kset)
kobject set name(my set>kobj, "thename")
```

### **Event to user space**

- It is used to notify that something has changed in relation to things that are handled by kernel objects
- The architecture is based on a function pointer that is called kobject\_uevent
- This function pointer is recorded into the kset data structure
- The identified function is typically used to let the kernel start some user space application when something occurs at the kernel side
- The classical example is when inserting an USB drive, in this case a user space program is started to let the used know about the insertion (and to ask what to do)

# sysfs core API for kernel objects

```
int sysfs_create_dir(struct kobject * k);
void sysfs_remove_dir(struct kobject * k);
int sysfs_rename_dir(struct kobject)*, const char *new_name);
```

• it is possible to call sysfs\_create\_dir without k->parent set

Main fields: parent - name

- it will create a directory at the very top level of the sysfs file system
- this can be useful for writing or porting a new top-level subsystem using the kobject/sysfs model

# sysfs core API for object attributes

```
int sysfs create file(struct kobject *, const struct attribute *);
void sysfs remove file(struct kobject *, const struct attribute *);
int sysfs update file(struct kobject *, const struct attribute *);
       struct attribute {
            char
                                *name;
            struct module
                                *owner;
            mode t
                                mode;
       };
```

The owner field may be set by the caller to point to the module in which the attribute code exists

## Actual object attributes

### Overall architecture

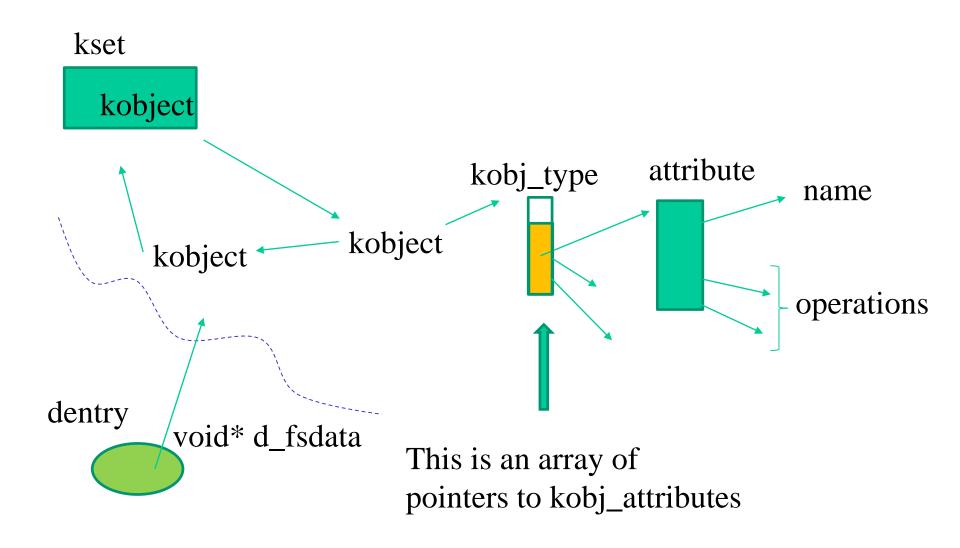

## Kernel API for creating devices in /sys

- /sys/class is a device file that internally hosts the reference to other device files
- To create a device file in this "directory" one can resort to:

```
static struct class* class_create(struct
  moudule* owner, char* class_name)

static struct class* device_create(static struct
  class* the_class, ... kdev_t i_rdev, ... char*
  name)
```

• There are similar API functions for destroying the device and the class